**МИНОБРНАУКИ РОССИИ**  ФИО: Емельянов Сергей Геннадьевич<br><sub>Должность: ректор</sub> Федеральное государственное бюджетное образовательное . Дата подписания: 25.09.2022 14:41:45 учреждение высшег<mark>о образования</mark> Уникальный программный ключ;<br>9ba7d3e34c012eba476ffd2d064d2dT9553aJJaZHbI46dDQSMAapCTBeHHbIЙ УНИВерситет» (ЮЗГУ) Документ подписан простой электронной подписью Информация о владельце: Должность: ректор 9ba7d3e34c012eba476ffd2d0**64ef2781953be730ef2374b144**5c0ce53*}ff0*kc6

Кафедра теплогазоводоснабжения

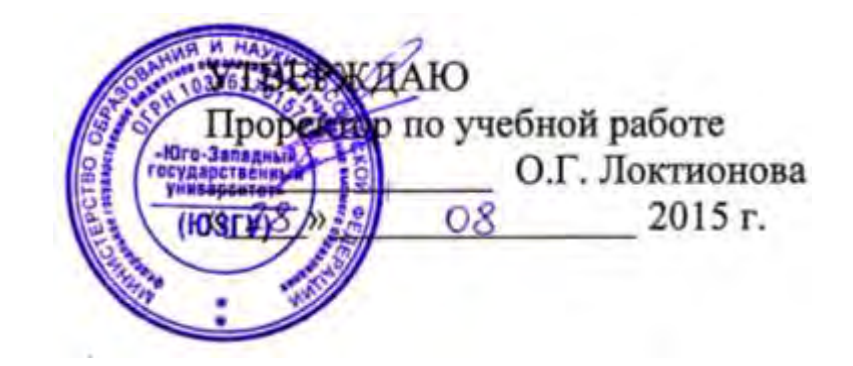

### **Основы теплоснабжения и вентиляции**

Задания и методические рекомендации по выполнению лабораторных работ по дисциплине «Основы теплоснабжения и вентиляции» для студентов направления подготовки 08.03.01Строительство

Курск 2015

УДК 621.1.016(075.8)

Составители: Н.С. Кобелев, В.А. Жмакин, Е.М. Кувардина, А.Д. Соловьев.

Рецензент

Кандидат технических наук, доцент *Г.Г.Щедрина*

 **Основы теплоснабжения и вентиляции**: задания и методические рекомендации по выполнению контрольной работы и лабораторных работ по дисциплине «Основы теплоснабжения и вентиляции» для студентов специальности 08.03.01 - Строительство заочной и сокращенной форм обучения /Юго-Зап. гос. ун-т.; сост.: Н.С. Кобелев, В.А. Жмакин, Е.М. Кувардина, А.Д. Соловьев. Курск, 2015. 42 с., ил. 19 , табл. 7. Библиогр.: с. 40.

Излагаются задания и методические рекомендации по выполнению лабораторных работ: Определение изобарной теплоемкости воздуха; определение коэффициента теплопроводности изоляционных материалов; определение коэффициента теплоотдачи от горизонтальной трубы при свободном движении воздуха.

Предназначены для студентов специальности 08.03.01 - Строительство заочной и сокращенной форм обучения.

Текст печатается в авторской редакции

Подписано в печать 28.08.15. Формат 60x84 1/16. Усл.печ.л.2,44.Уч. изд.л.2,23.Тираж 150 экз.Заказ 643. Бесплатно. Юго-Западный государственный университет. 305040, г. Курск, ул. 50 лет Октября, 94.

При выборе исходных данных к заданиям контрольной работы используются величины:  $Z_1$ ,  $Z_2$ ,  $Z_3$ ,  $Z_4$  и  $Z_5$ .

- Z1 число букв в фамилии студента;
- $Z_2$  предпоследняя цифра номера зачетной книжки;
- $Z_3$  последняя цифра номера зачетной книжки;
- $Z_4$  порядковый номер группы студента  $(1,2,3,4)$ ;
- $Z_5$  порядковый номер студента в журнале группы.

При выполнении примера расчета всех заданий контрольной работы были приняты:  $Z_1$ = 12;  $Z_2$ = 6;  $Z_3$ =5;  $Z_4$ =4;  $Z_5$ = 28.

## **Лабораторная работа 1**  ОПРЕДЕЛЕНИЕ ИЗОБАРНОЙ ТЕПЛОЕМКОСТИ ВОЗДУХА

Целью работы является закрепление знаний по разделу курса ''Теплоемкость газов'' и освоение экспериментального определения теплоемкости методом протока.

### Задание

1. Из опыта определить изобарную массовую теплоемкость воздуха при атмосферном давлении.

2. Составить отчет по выполненной работе.

### Теоретическая часть

Теплоемкостью называется количество теплоты, которое нужно подвести или отвести от тела, чтобы изменить его температуру на 1 градус ( $1^{\circ}$ С или 1 К).

Если теплоемкость относят к 1 кг газа, то ее принято называть массовой теплоемкостью и обозначать буквой с, Дж/(кг·К).

Если теплоемкость относят к 1 м<sup>3</sup> (взятому при нормальных физических условиях:  $p=101325$  Па,  $T=273,15$  К ) или к 1 кмолю газа, то ее называют соответственно объемной или мольной и обозначают с' Дж/(м<sup>3</sup>·К) и µс Дж/(кмоль·К). Теплоемкости с, с' и μс связаны между собой соотношениями:

 $c = \mu c / \mu = c' / \rho$ ;  $c' = \rho \cdot c = \mu c / 22.4$ ;  $\mu c = \mu \cdot c = c' \cdot 22.4$ ,

где – молекулярная масса газа, кг/кмоль;

 $\rho$  – плотность газа при нормальных физических условиях, кг/м<sup>3</sup>.

Теплоемкость газов зависит от температуры и в общем случае может быть представлена квадратичной зависимостью, т.е.

 $c = dq/dt = a + b \cdot t + d \cdot t^2$ ,

где с=dq/dt – истинная массовая теплоемкость газа при температуре t; a, b и d – опытные константы, зависящие от природы газа и характера процесса.

Теплоемкость газа в каком-либо интервале температур  $t_1$  и  $t_2$ называется средней теплоемкостью и обозначается  $|c|^{2}$ t t с

1

$$
\int_{c}^{t} \frac{t}{t^{2}} = \frac{q}{t^{2} - t} = \frac{t}{t^{2} - t^{2}},
$$

где q – количество теплоты, затраченное для нагрева газа от температуры  $t_1$  до температуры  $t_2$ .

В теплотехнике широко используют теплоемкость газа в изохорном и изобарном процессах, т. е. с<sub>р</sub> и с<sub>р</sub>.

Всегда с<sub>р</sub> > с<sub>0</sub>, а для идеальных газов с<sub>р</sub>-с<sub>0</sub>=R и с<sub>р</sub>/с<sub>0</sub> = k, где R – индивидуальная газовая постоянная, Дж/(кг·К);

k – показатель адиабатного процесса, который зависит от атомности газа. Для одноатомных газов  $k = 1,67$ , для 2-х атомных  $k = 1, 4$ , а для 3-х и более атомных  $k = 1, 3$ .

#### Описание установки и методики эксперимента

Схема экспериментальной установки показана на рис. 1. Протекание воздуха через стеклянную трубу 1 обеспечивается вентилятором 3. Исследуемый воздух засасывается из помещения лаборатории, проходит через газовый счетчик 4 и трубу, в которой расположен электрический нагреватель 2. Мощность нагревателя регулируется при помощи ЛАТРа 9 и измеряется ваттметром 8. Температура воздуха на входе в газовый счетчик измеряется жидкостно-стеклянным термометром. Нагрев воздуха определяется с помощью медь-константановой дифференциальной термопары,

холодный спай 5 которой расположен до нагревателя, а горячий спай 6 – за нагревателем. Электродвижущая сила термопары измеряется с помощью переносного потенциометра 7.

Для лучшего перемешивания воздуха в трубе 1 установлен завихритель. Труба 1 нагревается теплым воздухом, проходящим внутри нее, поэтому какая-то часть будет теряться через трубу в окружающую среду.

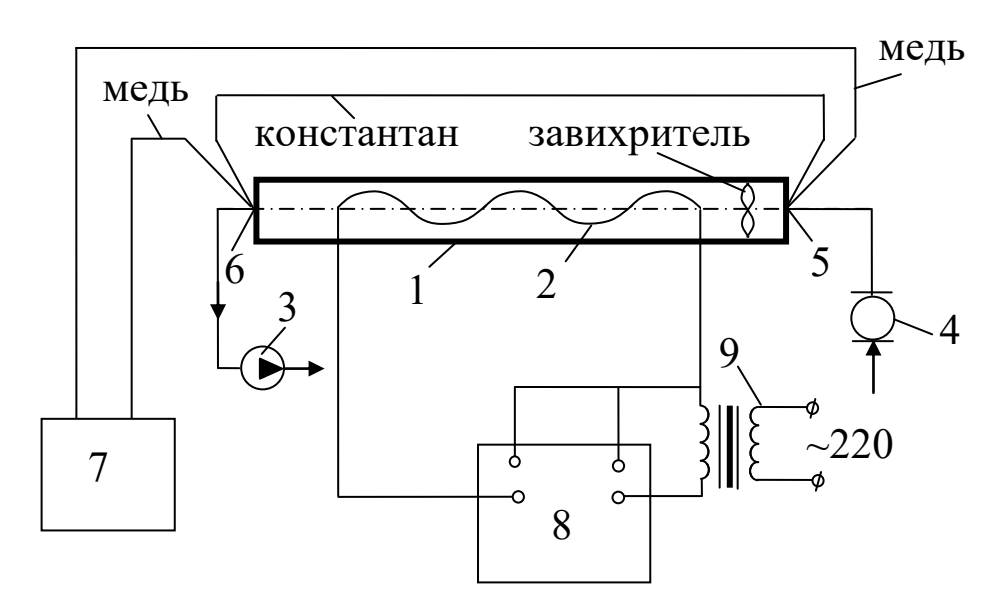

Рис. 1. Схема экспериментальной установки

Проведение опыта и обработка результатов измерений

Установку включает и выключает преподаватель или лаборант. Сначала включить вентилятор, а потом электрический нагреватель. Перед включением нагревателя необходимо повернуть ручку ЛАТРа против часовой стрелки до отказа, что будет соответствовать нулевому напряжению на выходе из ЛАТРа. Включить ЛАТР в электрическую сеть и при его помощи установить мощность нагревателя 50÷100 Вт (20-40 делений по шкале ваттметра, если предел по напряжению 100 В, а по току 2,5 А). Жидкостно-стеклянным термометром измерить температуру воздуха t<sub>о</sub> на входе в газовый счетчик.

Все замеры производить через 7-10 мин после включения установки. При помощи секундомера измерить время прохождения через установку  $\Delta V$  м<sup>3</sup> воздуха. После чего можно определить секундный массовый расход воздуха через установку G (кг/c) по формуле:

$$
G = \rho \cdot \Delta V / \tau,
$$

где  $\tau$  – время прохождения через установку  $\Delta \rm V$  м $^3$  воздуха;

 $\rho$  – плотность воздуха, кг/м $^3$ .

Плотность воздуха вычисляется из уравнения Клапейрона по формуле:

$$
\rho = p_o / (R \cdot T),
$$

где R=287 Дж/(кг·К) – индивидуальная газовая постоянная воздуха;

ро – давление атмосферного воздуха, Па;

 $T<sub>o</sub>$  – абсолютная температура атмосферного воздуха, К,

 $T_0 = 273 + t_0;$ 

Измеряем значение э.д.с. дифференциальной термопары E, mV и определяем по формуле, на сколько нагрелся воздух при прохождении через трубу, °C:

$$
\Delta t = 24.5 \cdot E,
$$

где 24,5 – переводной коэффициент милливольт в градусы для медь-константановой термопары.

Затем из уравнения:  $Q = G \cdot c_p \cdot \Delta t$ определим массовую изобарную теплоемкость с<sub>р</sub> (Дж/кг·К) воздуха

$$
c_p=0.98\cdot Q/(G\cdot\Delta t),
$$

где 0,98 – коэффициент, учитывающий потери тепла поверхностью стеклянной трубки в окружающую среду;

Q – мощность электронагревателя, Вт.

Результаты измерений занести в таблицу.

### Таблица опытных данных

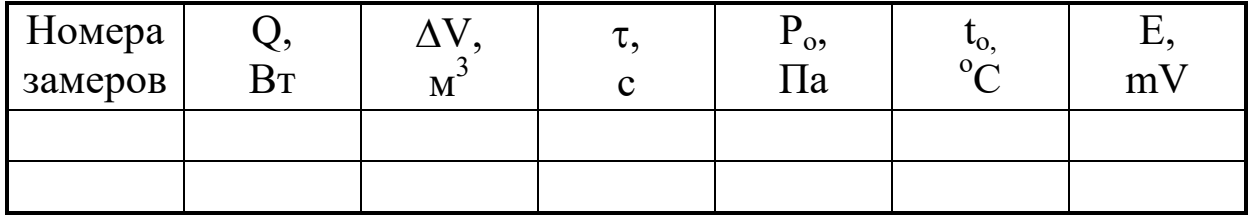

Отчет по работе должен содержать:

1. Краткое описание работы.

- 2. Схему установки.
- 3. Протокол записи показаний измерительных приборов.
- 4. Обработку результатов опыта.

### Контрольные вопросы

- 1. Определение теплоемкости, размерность.
- 2. Виды теплоемкости.
- 3. Какую теплоемкость воздуха определяли в работе? Зная эту теплоемкость, определить другие теплоемкости воздуха:  $c_v$ ,  $c_v^{\prime}$ ,  $c_p$ ',  $\mu c_p$ ,  $\mu c_v$ .
- 4. Формула Майера.
- 5. Физический смысл газовой постоянной.
- 6. Используя уравнение Клапейрона, получить формулу для вычисления плотности воздуха.
- 7. Схема экспериментальной установки и порядок проведения работы.
- 8. Первый закон термодинамики, аналитическое выражение.
- 9. Определение цены деления по шкале ваттметра.
- 10.Измерение э.д.с. термопары потенциометром

# **Лабораторная работа 2**

# ОПРЕДЕЛЕНИЕ КОЭФФИЦИЕНТА ТЕПЛОПРОВОДНОСТИ ИЗОЛЯЦИОННЫХ МАТЕРИАЛОВ

Целью работы является углубление знаний по теории теплопроводности, изучение методики экспериментального определения коэффициента теплопроводности изоляционных материалов методом «трубы» и получение навыков в проведении экспериментальных работ.

### Задание

1. Найти значение коэффициента теплопроводности исследуемого материала опытным путѐм.

2. Составить отчет по выполненной лабораторной работе.

Теоретическая часть

Теплопроводность – это процесс распространения тепла при непосредственном соприкосновении частиц с различной температурой. В чистом виде этот процесс возможен лишь в однородных твердых телах. Теплообмен между отдельными частями тела объясняется взаимным обменом кинетической энергии через молекулярные связи, распространением упругих волн, а в металлах – диффузией свободных электронов.

Передача теплоты теплопроводностью связана с наличием разности температур.

Совокупность значений температур во всех точках тела называют температурным полем. Температура в теле может изменяться в направлении одной, двух и трех координатных осей. В соответствии с этим температурное поле называется одно-, двухи трехмерным. Если температурное поле меняется во времени, то оно называется неустановившимся или нестационарным  $t=f(x,y,z,\tau)$ , если же не меняется, то - установившимся или стационарным  $t = f(x,y,z)$ .

Поверхность, объединяющая точки равной температуры, называется изотермической. Температура в теле изменяется лишь в направлении, пересекающем изотермические поверхности. Наибольшее изменение температуры будет наблюдаться в направлении нормали n к изотермическим поверхностям.

Предел отношения изменения температуры  $\Delta t$  на единицу расстояния по нормали  $\Delta$ n между изотермическими поверхностями называется температурным градиентом, т.е.

> $\Delta n \rightarrow 0$ lim ∆t/∆n=∂t/∂n=grad·t, К/м.

Температурный градиент является вектором, направленным по нормали к изотермической поверхности в сторону возрастания температуры.

Количество теплоты, переносимое через какую-либо изотермическую поверхность в единицу времени, называется тепловым потоком Q, Вт. Тепловой поток, отнесенный к единице площади изотермической поверхности, называется плотностью теплового потока или удельным тепловым потоком q,  $Br/m^2$ :

Величины Q и q являются векторами, направление которых противоположно направлению вектора температурного градиента.

В процессе теплопроводности количество переданного тепла в единицу времени пропорционально температурному градиенту и площади сечения F, перпендикулярного направлению распространения тепла, то есть

$$
Q = -\lambda \cdot \frac{dt}{dn} F, Br,
$$
 (1)

где λ – коэффициент теплопроводности, Вт/(м·К), который представляет собой количество теплоты, проходящее в единицу времени через единицу площади изотермической поверхности при температурном градиенте, равном единице. Коэффициент теплопроводности характеризует способность тела проводить тепло.

Для многих материалов достаточно точно зависимость λ от t описывается формулой  $\lambda = \lambda_0 [I+b \cdot t]$ , где  $\lambda_0$  – значение коэффициента теплопроводности при температуре  $t_0$ ;  $b$  – постоянная, определяемая опытным путем.

Уравнение (1) является математическим выражением основного закона теплопроводности – закона Фурье.

Для однородной цилиндрической стенки (трубы) длиной  $\ell$  с внутренним диаметром  $d_1$  и внешним диаметром  $d_2$  уравнение (1) имеет вид:

$$
Q = -\lambda \cdot \frac{dt}{dr} F = -\lambda \cdot \frac{dt}{dr} 2\pi \cdot r \cdot \ell,
$$
 (2)

где  $dt/dr$  – температурный градиент,  $^{\circ}$ С/м;

r – радиус кольцевого слоя толщиной dr, м;

F=2πrℓ – площадь боковой поверхности цилиндра радиусом r и длиной  $\ell$ , м<sup>2</sup>.

При интегрировании уравнения (2) получаем следующую расчетную формулу:

$$
Q=2\pi \cdot \ell \cdot (t_{w1}-t_{w2})/ln(d_2/d_1), BT,
$$
 (3)

где  $t_{w1}$  и  $t_{w2}$  – температуры внутренней и наружной поверхностей трубы.

Эксперимент по определению λ проводится методом «цилиндра» на установке, принципиальная схема которой дана на рис. 1.

Материал, коэффициент теплопроводности которого определяется, засыпается в пространство между трубами 1 и 2. Нагрев материала осуществляется электрическим током, проходящим через нагреватель 3. Мощность, потребляемая нагревателем, регулируется лабораторным автотрансформатором 4 и измеряется ваттметром 5. Температуры исследуемого материала измеряются термопарами, спаи которых заложены на внутренней и наружной поверхности исследуемого слоя.

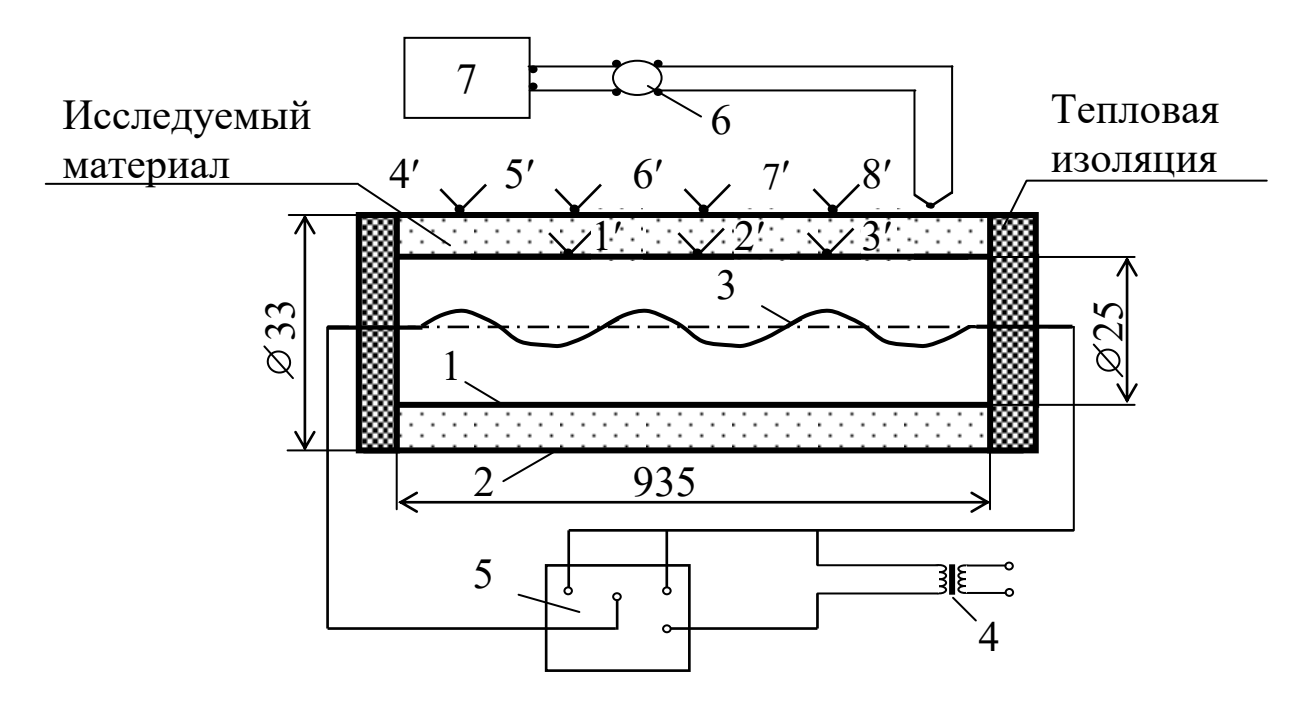

Рис.1. Принципиальная схема экспериментальной установки: 1 – внутренняя латунная труба; 2 – наружная латунная труба; 3 – электрический нагреватель; 4 – ЛАТР; 5 – ваттметр; 6 – переключатель термопар; 7 – потенциометр; 1′-8′ – спаи хромелькопелевых термопар

Слой исследуемого сыпучего материала (песок) прилегает к поверхности трубы, поэтому термопары, которыми определяется температура внутренней поверхности слоя, заделываются по поверхности трубы 1, а термопары, которыми определяется

температура внешней поверхности слоя исследуемого материала, заделываются на внутренней поверхности трубы 2. В действительности выполнить эту операцию не представляется возможным, поэтому термопары 4΄,5΄,6΄,7΄,8΄ заделываются на внешней стороне трубы 2. Перепадом температур в стенке пренебрегли, так как металл обладает хорошей теплопроводностью.

Ввиду того что на концевых участках трубы выделяющееся тепло проходит через слой материала не только в направлении, перпендикулярном к поверхности трубы, но и вдоль оси трубы вследствие утечки тепла через торцы трубы, рабочим участком считается средняя часть трубы и температуры в т. 4′-8′ служат для контроля утечки тепла.

Все термопары при помощи переключателя 6 поочерѐдно подключаются к потенциометру 7, по шкале которого проводится отсчѐт ЭДС термопар в mV.

#### Проведение опыта

После изучения описания и ознакомления с опытной установкой необходимо заготовить форму протокола для записи наблюдений.

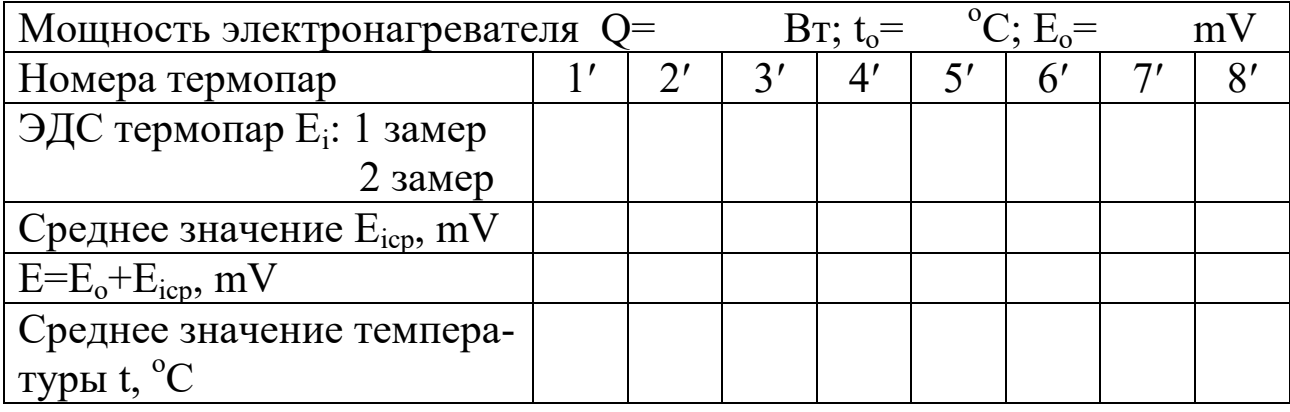

Таблица 1 – Протокол испытаний

С участием преподавателя или лаборанта при помощи автотрансформатора 4 устанавливается режим нагрева (30-50 Вт). Установив мощность нагревателя, необходимо следить за тем, чтобы она оставалась неизменной в течение всего опыта. При наступлении стационарного режима выполнить 2 замера показаний

термопар с интервалом между замерами 1-2 мин. Выключение установки производится преподавателем или лаборантом.

### Обработка результатов опыта

Перевод Е<sup>i</sup> в градусы следует выполнить следующим образом: по градуировочной таблице 2 находим значение ЭДС  $E_0$ , соответствующее температуре окружающей среды  $t_0$ . Величину  $E_0$ складываем с ЭДС, измеренной потенциометром  $E_i$ , т.е. находим  $E=E_i+E_o$ . После этого по величине Е по градуировочной таблице 2 находим измеряемую температуру t.

Коэффициент теплопроводности исследуемого материала находится из формулы (3):

$$
\lambda = [Q \cdot \ln(d_2/d_1)]/[2\pi \cdot \ell \cdot (t_{w1} - t_{w2})], \qquad (4)
$$

где  $\lambda$  – коэффициент теплопроводности исследуемого материала,  $Br/(M \cdot K);$ 

Q – мощность электрического нагревателя, Вт;

ℓ – длина трубки, м;

 $d_1$  и  $d_2$  – внутренний и наружный диаметры изоляционного слоя, м;

 $t_{w1}$  и  $t_{w2}$  – средние температуры на внутренней и наружной поверхности изоляционного слоя испытуемого материала, °С.

Температуры  $t_{w1}$  и  $t_{w2}$  определяются как средние арифметические из показаний термопар  $1', 2', 3'$  и  $5', 6', 7',$ т.е.

 $t_{w1}=(t_1+t_2+t_3)/3,$   $t_{w2}=(t_5+t_6+t_7)/3.$ 

Полученное значение следует отнести к средней температуре исследуемого материала  $t=0,5 \cdot (t_{w1}+t_{w2})$ .

Контрольные вопросы

- 1. Схема экспериментальной установки и порядок проведения опыта.
- 2. Механизм передачи тепла в процессе теплопроводности.
- 3. Определения температурного поля и температурного градиента.
- 4. Основной закон теплопроводности.
- 5. Коэффициент теплопроводности, физический смысл, размерность.
- 6. Термическое сопротивление теплопроводности плоской и цилиндрической стенок.
- 7. Распределение температуры по толщине плоской и цилиндрической однослойных стенок.
- 8. Расчетные формулы теплового потока через однослойные и многослойные поверхности.

Таблица 2 – Термо-ЭДС термоэлектрических термометров типа хромель-копель при температуре холодного спая  $0^{\circ}C$ 

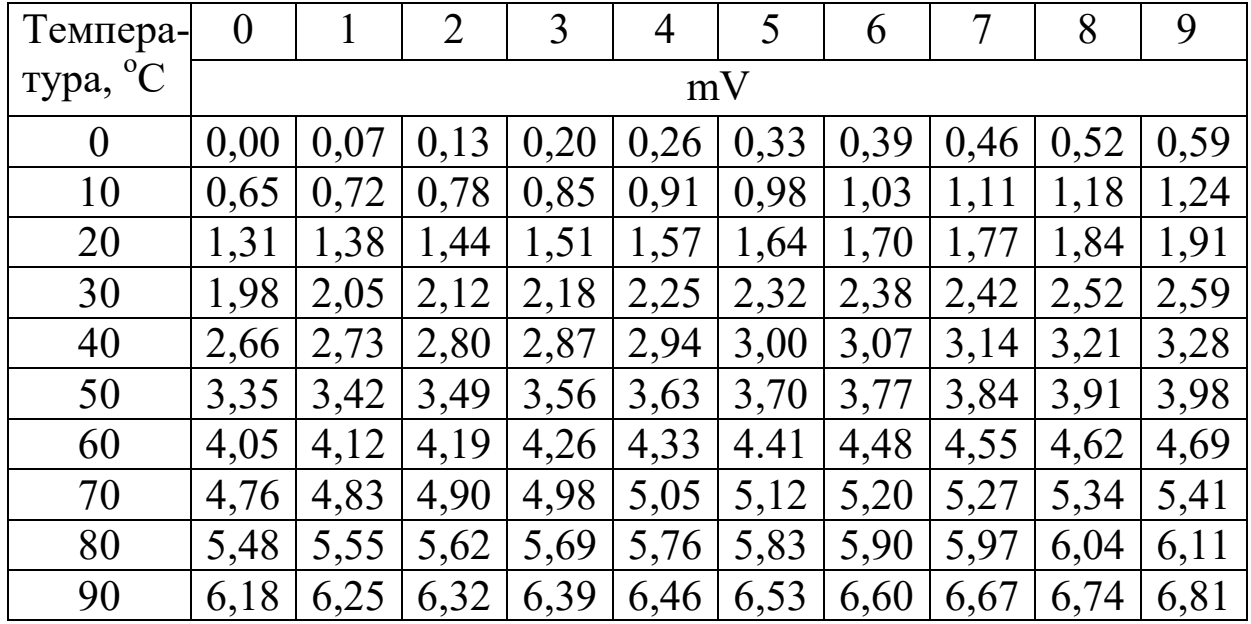

#### **Лабораторная работа 3**

# ОПРЕДЕЛЕНИЕ КОЭФФИЦИЕНТА ТЕПЛООТДАЧИ ГОРИЗОНТАЛЬНОЙ ТРУБЫ ПРИ СВОБОДНОМ ДВИЖЕНИИ ВОЗДУХА

Целью работы является углубление знаний по теории конвективного теплообмена, ознакомление с методикой опытного исследования процесса теплообмена и получение навыков в проведении эксперимента.

#### Задание

1. Определить опытным путѐм коэффициент теплоотдачи конвекцией от горизонтальной трубы к воздуху.

2. Вычислить теоретическое значение коэффициента теплоотдачи от горизонтальной трубы к воздуху по критериальному уравнению и сравнить его с опытным значением.

3. Составить отчѐт по работе.

### Теоретическая часть

В жидкостях и газах перенос тепла происходит при перемещении и перемешивании частиц с различной температурой. Обычно жидкости и газы нагреваются или охлаждаются при соприкосновении с поверхностями твердых тел.

Процесс теплообмена между поверхностью твердого тела и жидкостью или газом называется теплоотдачей или конвективным теплообменом. При этом перенос тепла осуществляется конвекцией и теплопроводностью.

В лабораторной работе рассматривается процесс теплоотдачи длинного цилиндра (трубы), расположенного в воздушной среде. Вдали от трубы воздух неподвижен и имеет постоянную температуру, равную t<sub>f</sub>, а температура поверхности трубы не меняется во времени и равна  $t_w$ . Вблизи трубы температура воздуха изменяется от  $t_w$  до  $t_f$ , поэтому плотность воздуха у поверхности трубы будет меньше, чем вдали от неѐ. Вследствие разности плотностей воздуха возникает подъѐмная сила, которая перемещает нагретые частицы воздуха вверх. На место переместившихся частиц воздуха поступают холодные частицы.

Движение воздуха, обусловленное разностью плотностей нагретых и холодных частиц, называют свободной или естественной конвекцией*.* Если движение газа или жидкости создаѐтся вентилятором или насосом, то конвекция называется вынужденной.

Тепловой поток, отдаваемый конвекцией от нагретой поверхности к жидкости или газу, определяется по формуле Ньютона-Рихмана:

$$
Q_{\kappa} = \alpha_{\kappa} \cdot F \cdot (t_{\kappa} - t_f), \tag{1}
$$

где  $Q_{\kappa}$  – тепловой поток, отдаваемый конвекцией, Вт;

 $\overline{F}$  – поверхность трубки, м<sup>2</sup>;

 $t_w$  – температура поверхности трубки, <sup>o</sup>C;

 $t_f$  – температура воздуха вдали от трубки, °C;

 $\alpha_{\kappa}$  – коэффициент теплоотдачи конвекцией, Вт/(м $^2$ ·K).

Коэффициент теплоотдачи  $\alpha_{\kappa}$  определяет интенсивность теплообмена и равен количеству тепла, отдаваемого в единицу времени единицей поверхности при разности температур поверхности и воздуха 1 К.

Коэффициент теплоотдачи конвекцией  $\alpha_{\kappa}$  зависит от скорости движения жидкости или газа, от температуры поверхности  $t_w$ , температуры газа (жидкости)  $t_f$ , , физических свойств газа (жидкости), размеров и формы поверхности тела, его положения и многих других факторов, т.е.

 $\alpha_{\kappa} = f(w, t_w, t_f, \rho, c, \lambda, \beta, v, d_1, d_2, \ell, \dots).$ 

Поэтому в расчетах конвективного теплообмена определение коэффициента теплоотдачи  $\alpha_{\kappa}$  вызывает большие затруднения.

Из опыта можно найти коэффициент теплоотдачи  $\alpha_{\kappa}$  только для конкретной среды и для заданных условий эксперимента. Для переноса полученных результатов на другие рабочие среды и другие условия эксперимента прибегают к теории подобия.

Для установления подобия физических процессов отдельные физические размерные величины объединяют в безразмерные комплексы, которые называют критериями или числами подобия и которым присваивают имена выдающихся ученых.

Основные критерии теплового подобия: Nu – критерий Нуссельта; Pr – критерий Прандтля; Gr – критерий Грасгофа; Re – критерий Рейнольдса.

Критерий Нуссельта характеризует теплообмен на границе между стенкой и жидкостью (газом):

$$
Nu = \alpha_{\kappa} \cdot \ell / \lambda_f,
$$
 (2)

где  $\alpha_{\text{\tiny K}}$  – коэффициент теплоотдачи, Вт/(м $^2$ ·K);

ℓ – определяющий размер поверхности теплообмена, м;

 $\lambda_{\rm f}$  – коэффициент теплопроводности жидкости или газа при определяющей температуре, Вт/(м·К).

Критерий Прандтля характеризует влияние теплофизических свойств жидкости (газа) на теплообмен:

$$
Pr = (v \cdot \rho \cdot c_p) / \lambda = v/a,
$$
\n(3)

где  $\rho$  – плотность, кг/м<sup>3</sup>;

 $\lambda$  – коэффициент теплопроводности,  $Br/(M·K);$ 

а – коэффициент температуропроводности,  $\frac{m^2}{c}$ ;

 $c_p$  – изобарная массовая теплоемкость,  $\frac{A}{K}(k\Gamma)$ ;

 – коэффициент кинематической вязкости жидкости или газа,  $(M^2/c)$ . Значения всех величин принимаются при определяющей температуре.

Критерий Грасгофа характеризует подъѐмную силу, возникающую в жидкости или газе вследствие разности плотностей:

$$
Gr = (g \cdot \beta \cdot \ell^3 \cdot \Delta t) / v^2,
$$
\n
$$
U = (g \cdot \beta \cdot \ell^3 \cdot \Delta t) / v^2.
$$
\n(4)

где g – ускорение свободного падения, м/с<sup>2</sup>;

 – температурный коэффициент объѐмного расширения жидкости или газа, 1/К;

 $\ell$  – определяющий размер поверхности теплообмена, м;

 $\Delta t$  – разность температур поверхности тела и жидкости, К.

Критерий Рейнольдса определяет гидромеханическое подобие течения жидкостей (газов) и характеризует режим движения жидкостей (газов):

$$
Re = w \cdot \ell / v, \tag{5}
$$

где w – определяющая скорость жидкости или газа, м/с;

ℓ – определяющий размер, м (например, диаметр трубы, длина пластины и т.д.).

Если физические процессы подобны друг другу, то одноименные критерии подобия имеют одинаковую величину (1-я теорема подобия). Согласно второй теореме подобия связь между критериями подобия можно представить в виде зависимости:

 $Nu = f(Re, Pr, Gr, ...).$  (6)

При свободном движении воздуха в неограниченном пространстве критериальное уравнение имеет вид:

$$
Nu = C \cdot (Gr \cdot Pr)^{n}, \tag{7}
$$

где  $C$  и n – постоянные опытные величины.

### Описание опытной установки

Опытная установка (рис. 1) представляет собой горизонтальную медную трубу диаметром  $d=0,025$  м и длиной  $l=0,935$ метра.

Внутри трубы находится электрический нагреватель 7. Мощность, потребляемая нагревателем, регулируется лабораторным автотрансформатором 8 и измеряется ваттметром 9.

Для измерения температуры поверхности трубы  $t_w$  в еѐ стенке заложены хромель-копелевые термопары 1-5, а температура воздуха вдали от трубки  $\mathfrak{t}_{\mathrm{f}}$  измеряется термопарой 6. Термопары  $1-$ 6 подключены к шеститочечному автоматическому потенциометру 10. По шкале потенциометра производится отсчет температур в  $^{\circ}C$ . Торцы трубки защищены тепловой изоляцией 11.

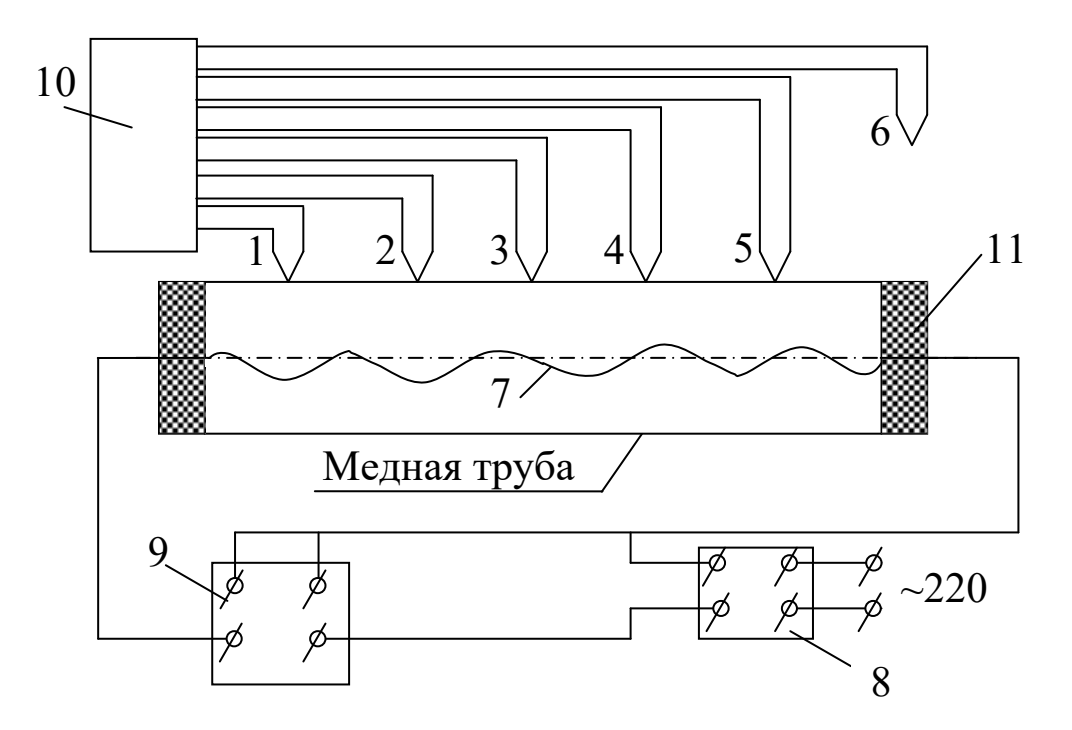

Рис. 1. Опытная установка

#### Проведение опыта

Установку включает и выключает преподаватель. Тепловой режим трубы регулируется при помощи автотрансформатора 8. Установив мощность нагревателя (40-60 Вт), необходимо следить за тем, чтобы она оставалась неизменной в течение всего опыта. Установка прогревается примерно 50-60 минут. После того как наступит стационарное состояние, записывают показания всех термопар 1-6 в таблицу 1. Производят три записи показаний термопар, делая интервал между записями 1-2 мин.

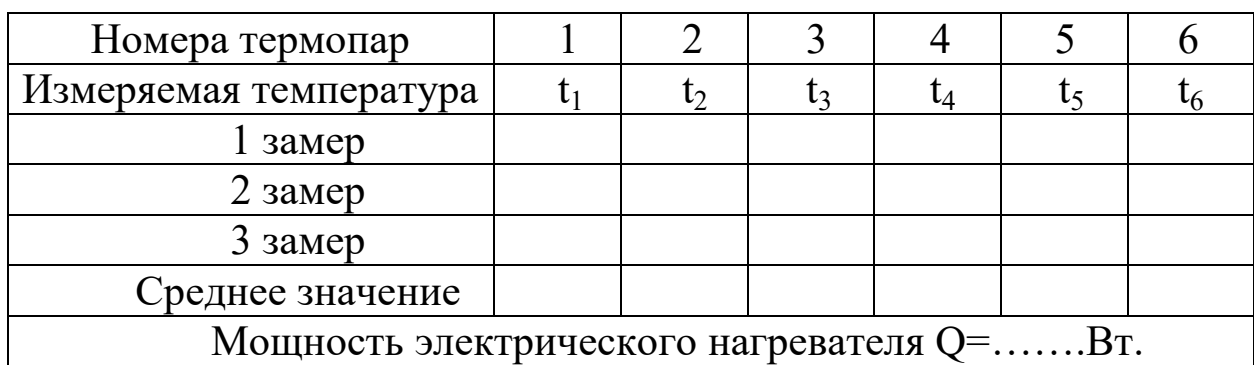

# Таблица 1 – Протокол испытаний

#### Обработка результатов опыта

1. Определение  $\alpha_{\kappa}$  опытным путем.

1.1. Определяется средняя температура поверхности трубки  $t_{w}$ ,  $^{\circ}C$ :

$$
t_w = (t_1 + t_2 + t_3 + t_4 + t_5)/5,
$$
\n(8)

где  $t_1, t_2, \ldots, t_5$  – средние значения температур поверхности трубки в точках 1-5.

1.2. Вычисляется поверхность трубки F,  $m^2$ :

$$
\mathbf{F} = \pi \cdot \mathbf{d} \cdot \ell,\tag{9}
$$

где d – диаметр трубки, м;  $\ell$  – длина трубки, м.

Измеренная в опыте мощность электрического нагревателя отдаѐтся поверхностью трубки в окружающую среду двумя путями: лучистым  $Q_{\text{I}}$  и конвективным  $Q_{\text{k}}$ , т.е. общий тепловой поток состоит из двух потоков

$$
Q = Q_{\pi} + Q_{\kappa}.
$$
 (10)

1.3. Определяется тепло Qл, Вт, отдаваемое трубкой в окружающую среду путѐм теплового излучения.

 $Q_n = \varepsilon \cdot C_o \cdot F \cdot \left\{ \left[ (273 + t_w)/100 \right]^4 - \left[ (273 + t_f)/100 \right]^4 \right\}$  $(11)$ где  $\varepsilon - 0.38$  – степень черноты поверхности трубки;

 $C_0 = 5.67 \text{ Br}/(\text{m}^2 \cdot \text{K}^4) - \text{K}$ оэффициент лучеиспускания абсолютно чѐрного тела.

1.4. Находится тепло Q<sub>к</sub>, Bт, отдаваемое трубкой в окружающую среду путем конвекции.

$$
Q_{\kappa} = Q - Q_{\pi}.
$$
 (12)

1.5. Вычисляется коэффициент теплоотдачи  $\alpha_{\kappa}$ ,  $Br/(M^2 \cdot K)$  из уравнения Ньютона-Рихмана (1):

$$
\alpha_{\kappa} = Q_{\kappa}/[F(t_{\kappa} - t_f)]. \tag{13}
$$

2. Определение теоретического значения  $\alpha_{\kappa}$ 

2.1. Критерий Gr<sub>f</sub> определяется по уравнению (4):

$$
Gr_f = \frac{g \cdot d^3}{v_f^2} \cdot \beta_f(t_w - t_f),
$$

где  $g = 9,81$  – ускорение свободного падения, м/с<sup>2</sup>;

d – внешний диаметр трубы, м;

 $t_w$  – температура поверхности трубы,  $^{\circ}C$ ;

 $t_f$ -температура воздуха вдали от трубки, °С;

f – коэффициент кинематической вязкости воздуха при температуре  $t_f$ ,  $\frac{1}{2}$ /с;

 $\beta_f=1/(273+t_f)$  – коэффициент термического расширения,  $1/K$ .

2.2. Вычисляется значение критерия Nu<sub>f</sub>:

$$
Nu_f = 0.5(Gr_f \cdot Pr_f)^{0.25}, \qquad (14)
$$

где  $C=0.5$ ; n=0,25 – постоянные опытные величины для горизонтальной трубы.

Значения коэффициента теплопроводности  $\lambda_{\mathrm{f}}$ , коэффициента кинематической вязкости  $v_f$ , и критерия Прандтля  $Pr_f$  находим из таблицы 2 по температуре  $\mathfrak{t}_{\mathrm{f}}$ .

2.3. Из критерия Нуссельта Nu<sub>f</sub> находится коэффициент теплоотдачи конвекцией:

$$
\alpha_{\kappa} = Nu_{f} \cdot \lambda_{f} / d. \tag{15}
$$

После этого сравниваются значения  $\alpha_{\kappa}$ , полученные опытным и теоретическим путем.

Таблица 2 – Физические параметры сухого воздуха при давлении 101325 Па

| t, $^{\circ}C$                           |                       | 20                    |                       |
|------------------------------------------|-----------------------|-----------------------|-----------------------|
| $\lambda_{\rm f}$ , $\rm Br/(M \cdot K)$ | 0,02551               | 0,0259                | 0,0267                |
| $V_f$ , $M^2/C$                          | $14,16 \cdot 10^{-6}$ | $15,06 \cdot 10^{-6}$ | $16,01 \cdot 10^{-6}$ |
|                                          | 0,705                 | 0,703                 | $0,\!701$             |

#### Контрольные вопросы

- 1. Что такое теплоотдача? Что такое естественная конвекция?
- 2. Основное уравнение теплоотдачи.
- 3. Коэффициент теплоотдачи, физический смысл, размерность.
- 4. Критериальное уравнение теплоотдачи при свободной конвекции.
- 5. Критерии подобия, формулы, физический смысл.
- 6. Определяющий размер и определяющая температура.

# БИБЛИОГРАФИЧЕСКИЙ СПИСОК

- 1. Быстрицкий Г.Ф. Основы энергетики.- М.: ИНФРА М, 2006.- 278 с.
- 2. Теплотехника /Под общ. ред. А.П. Баскакова. М.: БАСТЕТ, 2010. - 328 с.
- 3. Теплотехника /Под общ. ред. В.И. Крутова. М.: Машиностроение, 1986. - 432 с.
- 4. Тепловые и атомные электрические станции: Справочник / Под общ. ред. В.А. Григорьева и В.М. Зорина. - М.: Энергоатомиздат, 1989. – 608 с.
- 5. Нащокин В.В.. Техническая термодинамика и теплопередача. М.: Высш. шк., 1980. - 469 с.
- 6. Рабинович О.М. Сборник задач по технической термодинамике. - М.: Машиностроение, 1973. – 344 с.

### Примерный перечень вопросов для подготовки к текущему контролю знаний

- 1. Энергетика и еѐ значение в народном хозяйстве. Предмет технической термодинамики.
- 2. Рабочее тело и его параметры.
- 3. Уравнение состояния идеального газа.
- 4. Уравнение состояния реального газа.
- 5. р-υ диаграмма.
- 6. Работа газа.
- 7. Теплота газа.
- 8. Теплоѐмкость газа.
- 9. Внутренняя энергия газа.
- 10. Энтальпия и энтропия газа.
- 11. Т-S диаграмма.
- 12. Первый закон термодинамики.
- 13. Второй закон термодинамики.
- 14. Смеси идеальных газов.
- 15. Изохорный газовый процесс.
- 16. Изотермический газовый процесс.
- 17. Изобарный газовый процесс.
- 18. Адиабатный газовый процесс.
- 19. Политропный газовый процесс.
- 20. Графики основных процессов в Т-S диаграмме.
- 21. Понятие о прямом цикле.
- 22. Понятие об обратном цикле.
- 23. Водяной пар. Общие понятия.
- 24. p-υ диаграмма водяного пара.
- 25. Т-s диаграмма водяного пара.
- 26. i-s диаграмма водяного пара.
- 27. Определение параметров пара по i-s диаграмме.
- 28. Сжатие газа в поршневом компрессоре.
- 29. Сжатие газа в центробежных компрессорах.
- 30. Действительная индикаторная диаграмма карбюраторного ДВС.
- 31. Схема карбюраторного ДВС. Теоретический цикл карбюраторного ДВС.
- 32. Схема и действительная индикаторная диаграмма безкомпрессорного дизельного ДВС.
- 33. Теоретический цикл безкомпрессорного дизельного ДВС.
- 34. Цикл ГТУ без регенерации.
- 35. Схема и цикл ГТУ с регенерацией.
- 36. Схема и основной цикл (Цикл Ренкина) паросиловой установки (КЭС).
- 37. Схема и цикл паротурбинной установки с промежуточным перегревом пара.
- 38. Схема и цикл паротурбинной установки с регенеративным подогревом питательной воды.
- 39. Схема и цикл ТЭЦ.
- 40. Схема и цикл парогазовой установки.
- 41. Схема и цикл установки с МГД генератором.
- 42. Схема и цикл одноконтурной АЭС.
- 43. Схема двухконтурной АЭС.
- 44. Схема трехконтурной АЭС.
- 45. Виды топлив.
- 46. Состав твердых и жидких топлив.
- 47. Состав газообразного топлива.
- 48. Классификация топлив. Условное топливо.
- 49. Горение топлив. Теоретически необходимое количество воздуха для горения.
- 50. Состав продуктов горения топлив.
- 51. Слоевые топки.
- 52. Камерные топки.
- 53. Схема парогенератора.
- 54. Тепловой баланс парогенератора.
- 55. Теплопроводность. Общие понятия.
- 56. Теплопроводность плоских и цилиндрических стенок.
- 57. Конвективный теплообмен. Общие понятия.
- 58. Теплообмен при свободном движении жидкости.
- 59. Гидроэнергетические установки.
- 60. Возобновляемые источники энергии.